# **Web Based Application of Bus Inspection System in Pulo Gebang Bus Station**

Hasbiyalloh Faculty of Computer Science Mercu Buana University Jakarta, Indonesia

Fajar Masya Faculty of Computer Science Mercu Buana University Jakarta, Indonesia

**Abstract:** Bus inspection is sequence activities to inspect administrative and technical elements for each bus that depart or exit from the bus station, which doing by the certified inspection officer / team, in order to guarantee the safety of traffic and road transport by avoiding everyone from the risk of accidents during traffic caused by humans, vehicles, roads and / or the environment [2]. The bus inspection activity in Pulo Gebang Bus Station which still uses a manual system that makes inspection files to fall apart, prone to loss or damage, difficult to find the history of bus inspection, and weak monitoring of inspection report. Based on this problem, this research is purposed to create a "Web Based Application of Bus Inspection System in Pulo Gebang Bus Station". This application is created using the method of developing linear sequential software (waterfall). Test conducted on this system is black box testing. By implementation of this application, solve the existing problems in the bus inspection process and simplify the work of employees and leader in Pulo Gebang Bus Station.

**Keywords:** Research, Web, Application, Bus Inspection, Pulo Gebang Bus Station.

### **I. INTRODUCTION**

The Pulo Gebang Bus Station Management is the technical unit of the Transportation Department of DKI Jakarta Provincial Goverment, which has the main task of managing the Pulo Gebang Bus Station. Its main function is to serve public vehicles for interprovince intercity transportation combined with urban transportation [7].

To be able to provide transportation services that ensure traffic safety and road transportation with the avoidance of each person from accident risks during traffic caused by humans, vehicles, roads and / or the environment [2], it is necessary to check the health of bus driver and inspect each bus that will depart or exit from the bus station by the certified inspection officer / team which at least consists of inspection officer and civil servant investigators (PPNS).

At this time the inspection officer is still doing inspections manually by fill the inspection points into the inspection form, after the officer has finished inspecting, the form recapitulation of the bus inspection is rather longer because have to unite the forms from several officers who can different locations and have no a special officer to recapitulate bus inspection results, so the Head of Management difficult to know the results of detailed bus inspections every day.

Other weakneses are in the filing system of the inspection form because the forms are stored in the file cabinet without put a label with date and not separate where the passed inspection or failed inspection, it causes the files mixed, so if one day the inspection history is needed, officer will be difficult to find the bus inspection history, and the large number of inspection forms causes the files prone to lost / damaged.

Based on these problems, the right solution to solve the problem in the Pulo Gebang Bus Station is to create a "Web Based Application of Bus Inspection System in Pulo Gebang Bus Station".

### **II. RESEARCH METHOD**

The location of research is in the Pulo Gebang Bus Station, at Jalan Sejajar Tol Sisi Timur KM.2 Pulo Gebang, Jakarta, Indonesia.

Supporting tools used in this research are hardware (personal computer) with the specifications of the Intel core-i5 Processor 3.20 GHz, 4 GB DDR-3 SDRAM RAM, 500 GB SATA Hard Drive 7200 rpm, Windows 10 64 bit Operating System and software used are XAMPP Control Panel version 3.2.2, PhpMyAdmin, MySQL database, Google Chrome browser, Sublime Text 3 text editor, Microsoft Office Word 2016 and Microsoft Office Visio 2016.

The data collection techniques used are:

1. Library Study

Data was collected by studying, researching, and examining various literature from the library that are sourced from books, scientific journals, internet sites, and other reading related to the research conducted.

2. Field Study

Field study is a technique of collecting data by research and direct field survey of the research object. Field studies in this research at the Pulo Gebang Bus Station, are:

a. Interview

Interview is a technique to get answers from respondents by unilaterally questioning [1]. In this research, interview was conducted to the leader and several employees of the Pulo Gebang Bus Station according to the topic of the problem so it can get information and about the process of bus inspection.

b. Observation

Observation is a technique to get information by conducting careful observations and systematic recording [1]. In this research, observation was conducted by doing survey to the inspection activity and studying the flow of inspection process in the Pulo Gebang Bus Station.

The system development method used is the waterfall method. The stages of the waterfall method are: analisys, design, coding & testing, implementation, and maintenance [8].

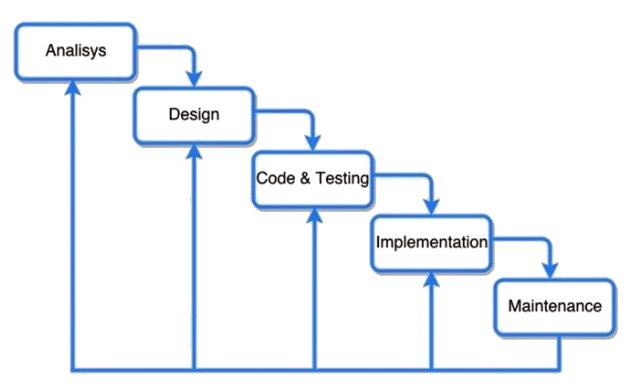

Fig 1. The waterfall stages

The stages of the waterfall method are explained as follows: a. Analysis

Analysis is the first step to determine the design of application systems needed by the user to manage the website.

b. Design

The documentation produced from this system design stage includes: Use Case Diagrams, Activity Diagrams, Sequence Diagrams, and Class Diagrams.

c. Coding & Testing.

Coding is writing the translation of system design that has been made into the form of commands understood by computers using programming languages. The programming languages. The programming language used is PHP with Codeigniter framework. Testing is to make sure all input output processes from the possibility of an error and a bug. So it can be immediately known and made improvements to the writing of the program code. Testing method used is Blackbox testing.

d. Implementation

The implementation of the application is the last stage where the developer implements an application that has been completed and tested before.

e. Maintenance

This step occurs after installation, and involves making modifications to the system or an individual component to alter attributes or improve performance.These modifications arise either due to change requests initiated by the customer, or defects uncovered during live use of the system. Client is provided with regular maintenance and support for the developed software.

# **III. LITERATURE REVIEW**

The literature review method is the method of collecting dat managing research materials explained in the table below:

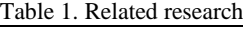

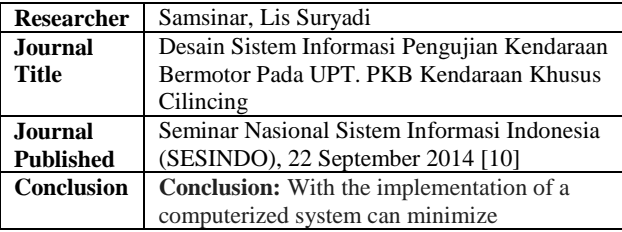

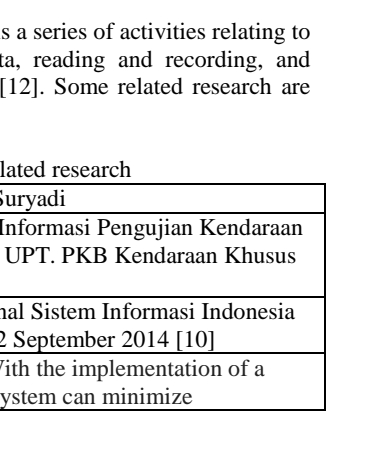

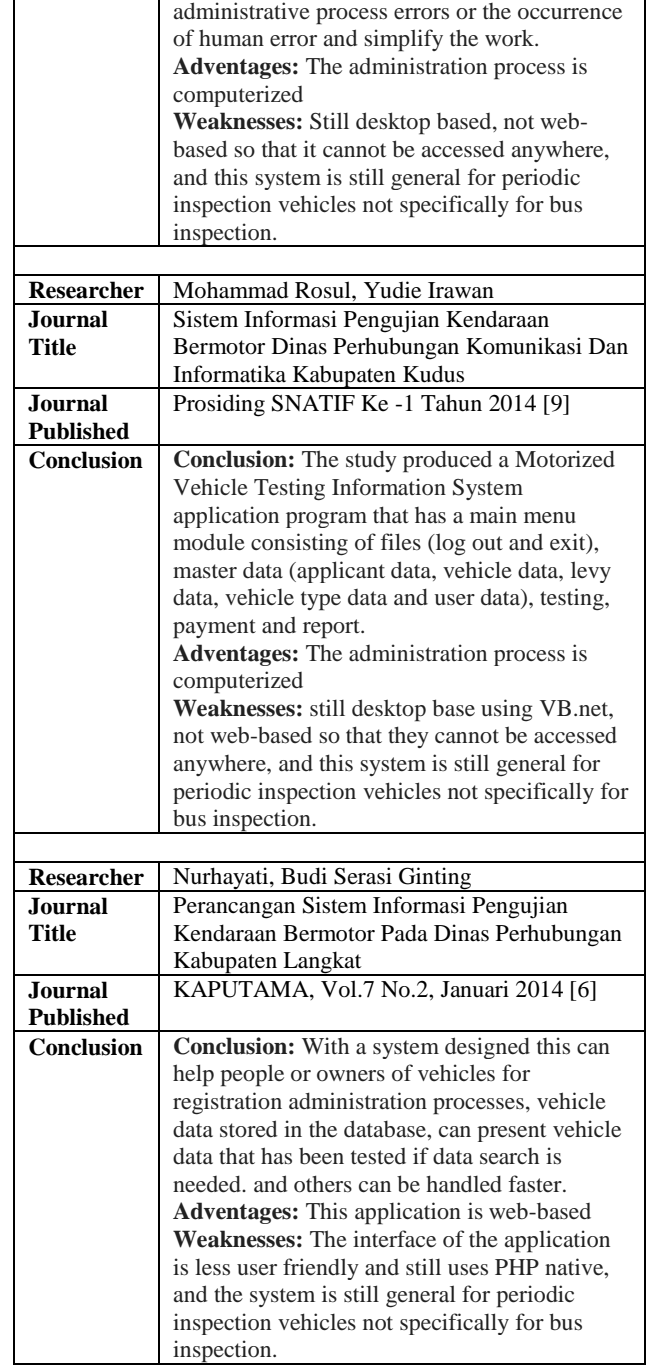

# **IV. RESULT AND DISCUSSION**

*4.1 Running System Analysis*

Analysis of the running system is by making an activity diagram of the bus inspection process, as illustrated below:

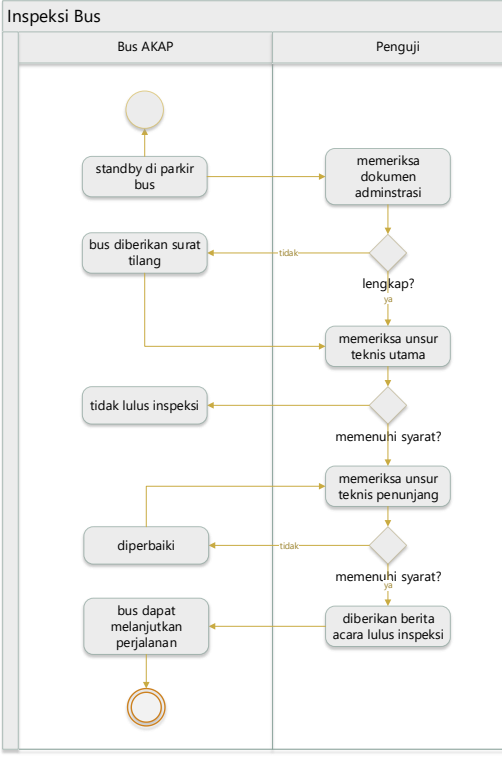

Fig 2. Activity diagram of the bus inspection process

The activity diagram of the bus inspection process is explained as follows:

- 1. The bus parking in parking area.
- 2. The officer checks the administrative document of the bus.
- 3. If the administration of the bus is incomplete, the Civil Servant Investigator (PPNS) give the viollation letter, but the bus can still allow to take bus inspection.
- 4. The officer inspects the main technical element of the bus, consist of lighting systems, braking systems, vehicle bodies, tires, speed gauges, safety belt equipment, wipers and emergency response equipment.
- 5. If the inspection of main technical element is passed, the officer continues to inspects the supporting elements of the bus, consist of additional lighting systems, vehicle body parts, seating capacity, and other equipment.
- 6. If there is one or some parts of the supporting elements of the bus are not completed, the bus inspection is still passed with recommendation to complete the supporting element and the bus is permitted to enter the departure area of Pulo Gebang Bus Station.
- 7. The officer records the result of bus inspections into the bus inspection book.

#### *4.2 Identification of problems*

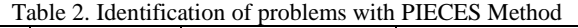

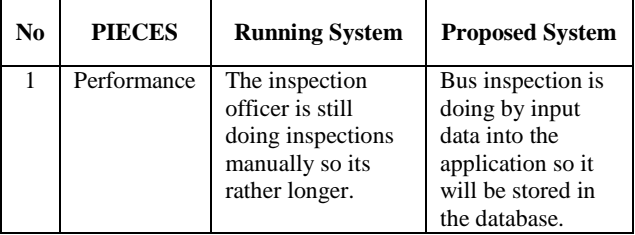

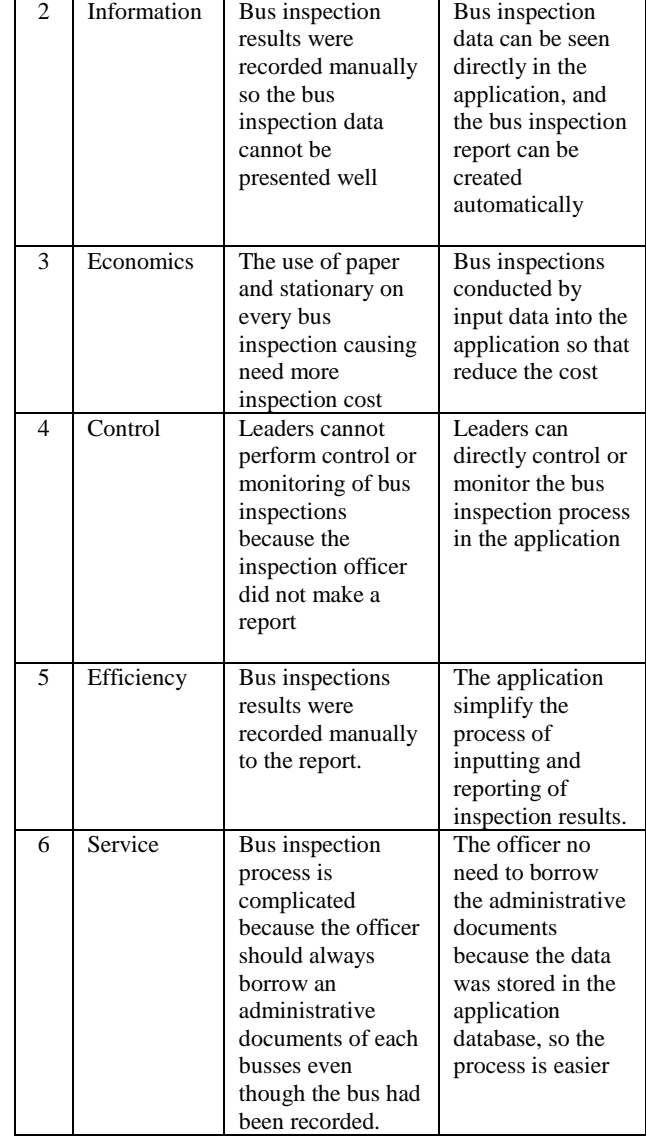

#### *4.3 Proposed System Design*

After analyzing the running system and identifying problems so the next step is proposing the system design as needed in making web-based application. In this proposed system, the modeling language used is the Unified Modeling Language (UML).

#### *4.4 Use Case Diagram*

Use case diagram describes the interaction between users and systems or applications [3]. There are two actors in the proposed use case diagram, are Leader as Admin and Officer as User:

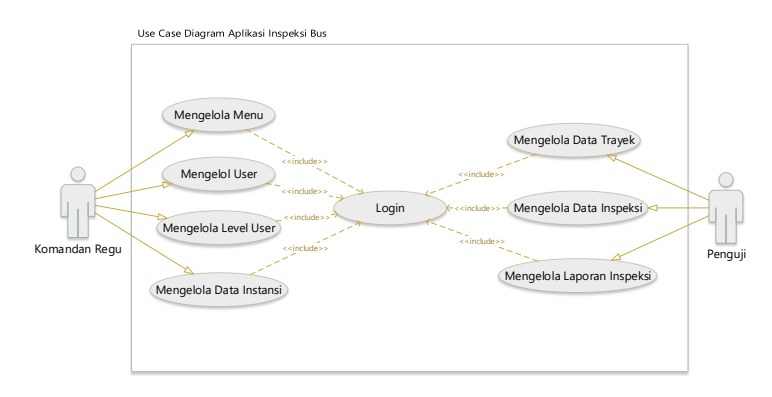

Fig 3. Use case diagram of the application

In figure of use case diagram above, there are two actors, Leader as Admin and Officer as Inspector. Identification of actor is explained in the table below:

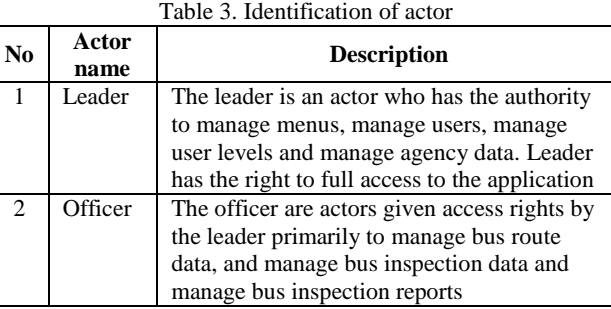

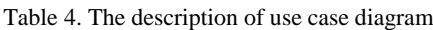

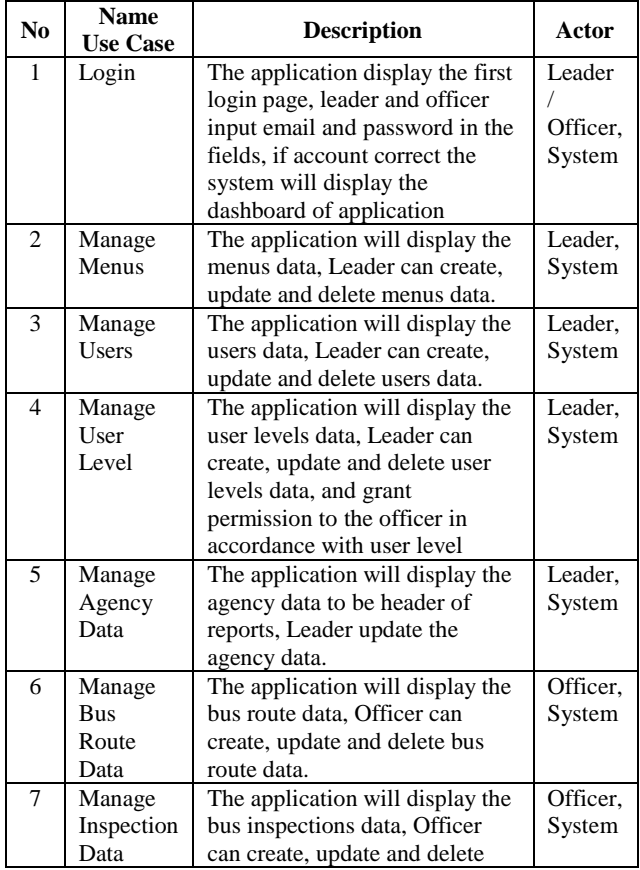

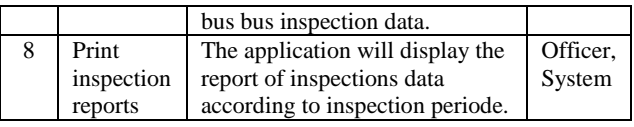

The use case scenario aims to explain the actor actions with the activities of the proposed system. Some of use case scenario of the application are explained in the table below:

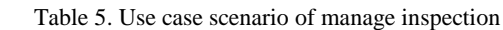

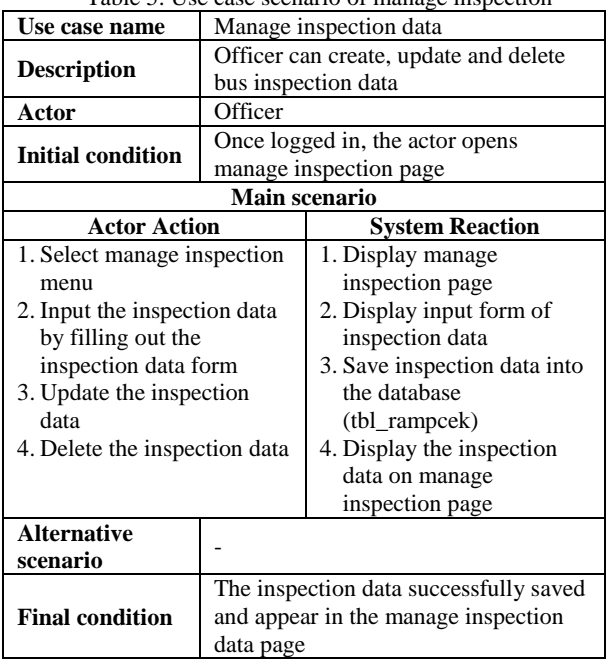

#### Table 6. Use case scenario of print inspection report

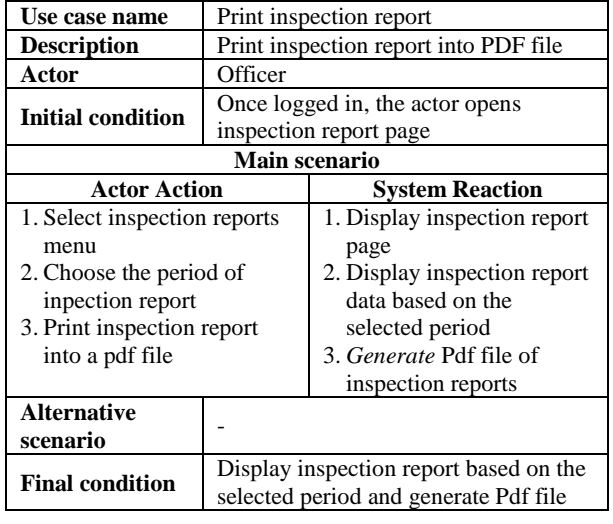

#### *4.5 Activity Diagram*

Activity diagram is an activity flow diagram in the system that is being designed, which will be used by the application system created [3]. Some of activity diagram of the application are shown below:

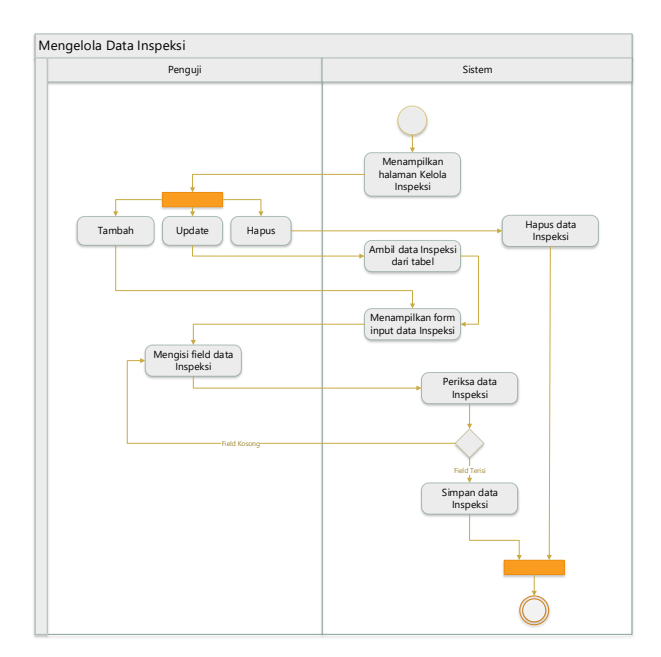

Fig 4. Activity diagram of manage inspection data

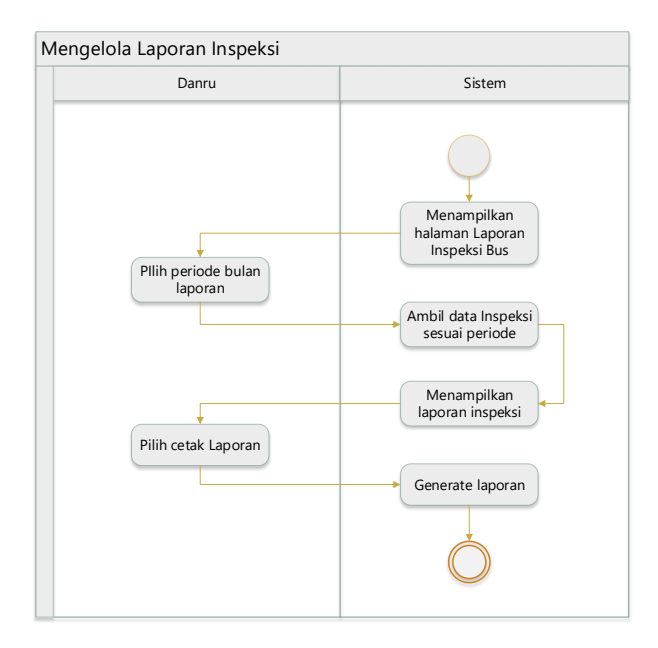

Fig 5. Activity diagram of print inspection report

#### *4.6 Sequence Diagram*

Sequence Diagram is a diagram that is associated with use cases where sequence diagrams show what stages should occur in a use case [3]. Some of sequence diagram of the application are shown below:

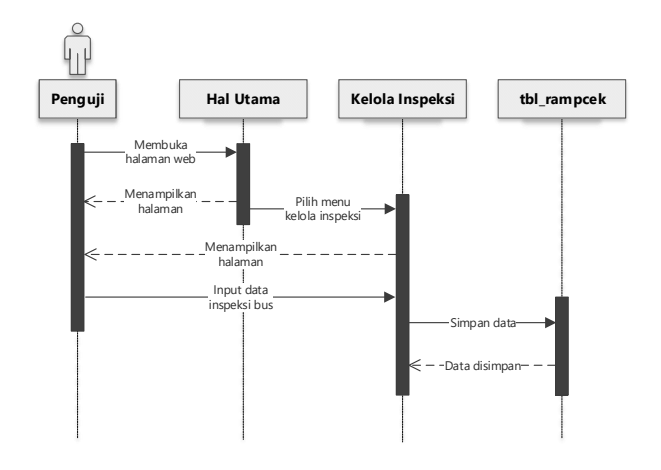

Fig 6. Sequence diagram of manage inspection data

The sequence diagram of manage inspection data is explained as follows:

After logging in and the system display dashboard page, Officer select the "manage inspection" menu, then the system will display a bus inspection data, if the user clicks add then the form will display an inspection form that will be inputted by the user, after the user inputs the data, it will be stored by the system into the database, then the system will return to the inspection data page.

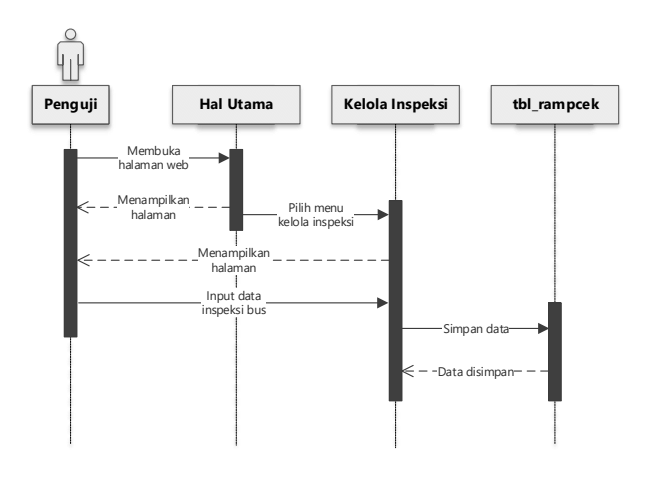

Fig 7. Sequence diagram of print inspection report

The sequence diagram of print inspection report is explained as follows:

After logging in and the system display dashboard page, Officer select the "inspection report" menu, then the system will display the report page. Officer determine the reporting month period, then the system will retrieve data from the database and will generate a repor.

#### *4.7 Class Diagram*

Designing database specifications is a step to map the conceptual model to the database model that will be used [3]. The design of the bus inspection application database is described in the UML Class Diagram model. The class diagram of the application is shown below:

#### International Journal of Computer Applications Technology and Research Volume 7–Issue 12, 425-432, 2018, ISSN:-2319–8656

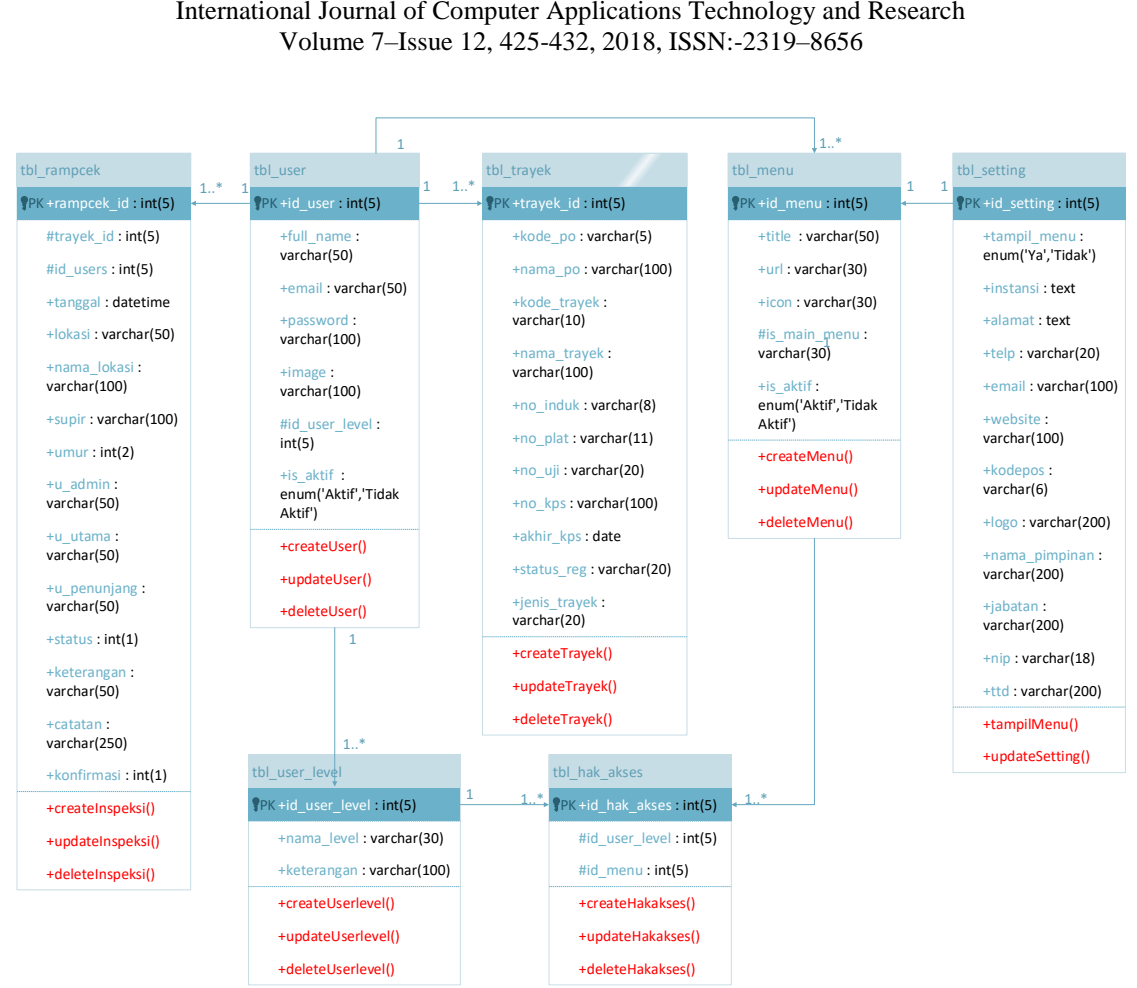

Fig 8. Class diagram of the application

The explanation of Table tbl\_rampcek according to class diagram above:

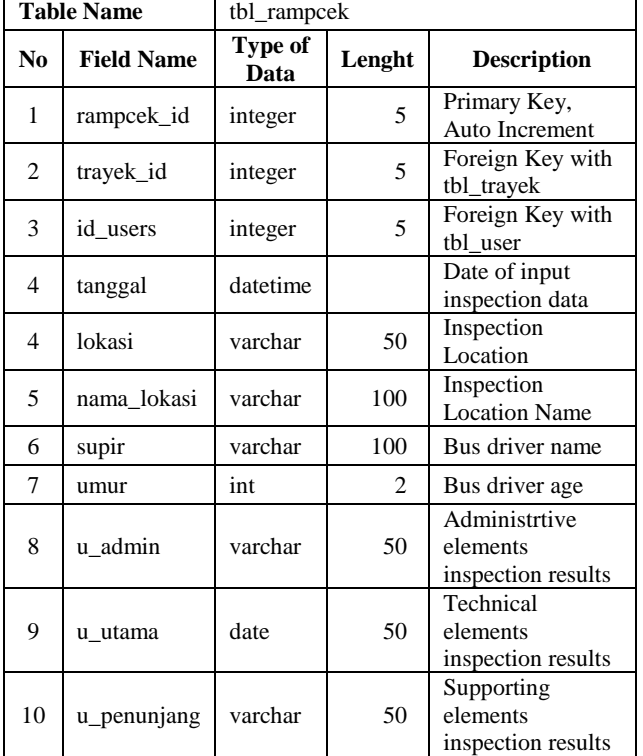

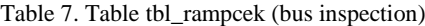

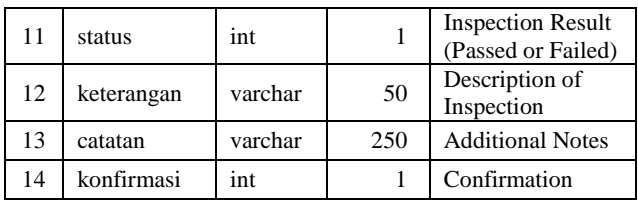

#### *4.8 User Interface Design*

User Interface design is to create a page display that will be used by the user to interact with the system using the interface on the computer screen. User interface design of this application is web-based using the PHP programming language with the Code Igniter framework. Some of user interface designs of the application are shown below:

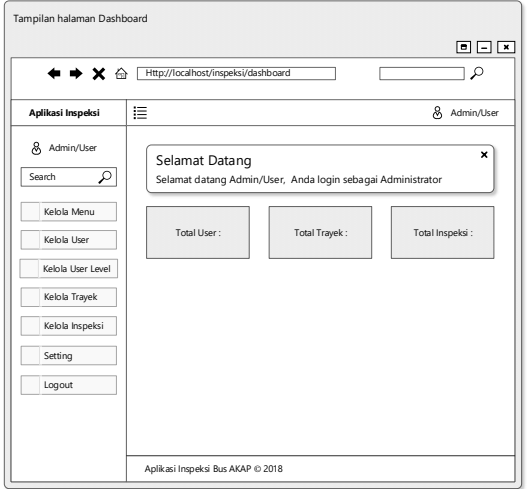

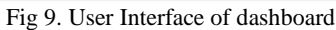

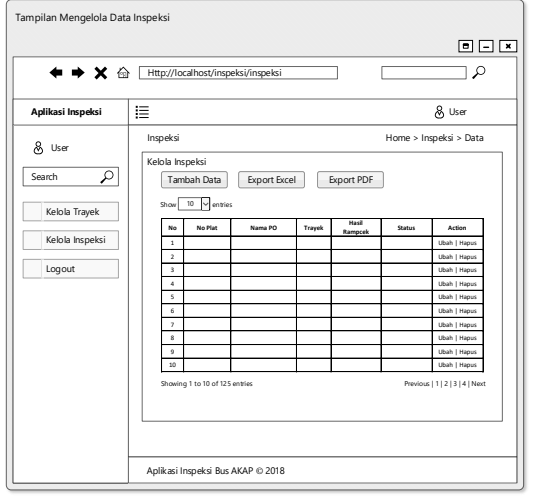

Fig 10. User Interface of manage inspection data

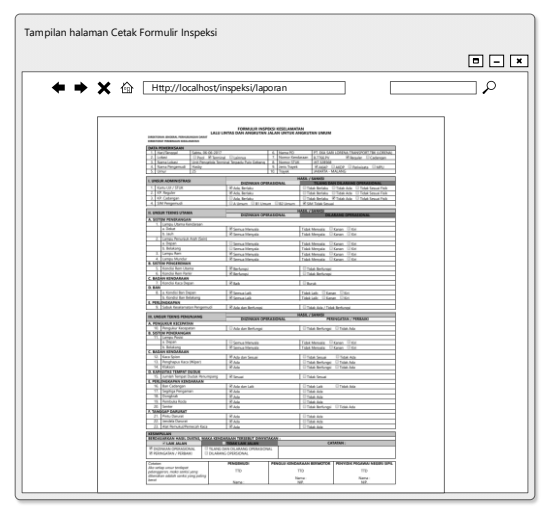

Fig 11. User Interface of bus inspection report

#### *4.9 Implementation*

The implementation is the stage where the system begins to be made using information that has been collected [3] at the implementation of information that has been previously collected is applied using a programming language and also besides that the implementation stage also discusses the

testing of application systems that are intended to analyze the results of the test, whether the results are as planned. Some of implementation of database and user interface are shown below:

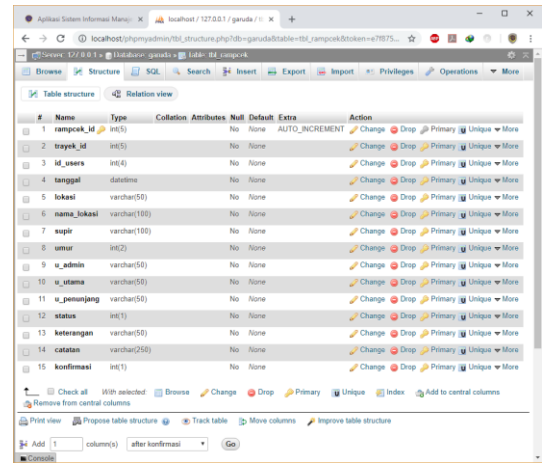

Fig 12. Implementation of inspection database (tbl\_rampcek)

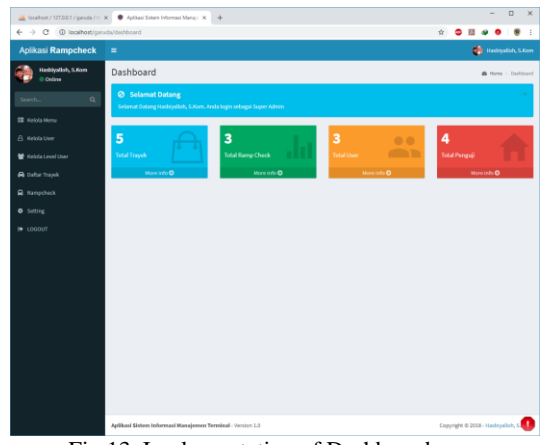

Fig 13. Implementation of Dashboard page

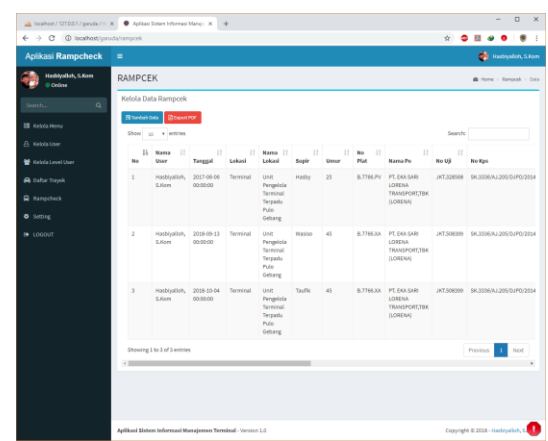

Fig 14. Implementation of Inspection data page

|                                                                                                    |                                                          | A Tocalhoet / 127.0.0.1 / garyda / 1 X   C Aplikasi Sistem Informasi Mana) X C Catak Hasil Ramp Check        |                                                                                                    | × | ÷, |  |  |  | o |  |
|----------------------------------------------------------------------------------------------------|----------------------------------------------------------|----------------------------------------------------------------------------------------------------|----------------------------------------------------------------------------------------------------|---|----|--|--|--|---|--|
|                                                                                                    |                                                          | $\leftarrow$ $\rightarrow$ $\leftarrow$ $\oplus$ (b) localhost/campovk bana/adminitestak-campovk.php?ligf.c1 |                                                                                                    |   |    |  |  |  |   |  |
| <b>SENTENA BUSINE TRANSPORTANT</b><br><b><i>SERVICES SERVICES CONTRACTOR</i></b>                                                                         |                                                          | FORMULA INSPEKS KESS, AMATAM<br>LAUU LINTINS OAN ANGAU FAN JACAN CRITIC ANGAU TAN CRIMIN                     |                                                                                                    |   |    |  |  |  |   |  |
| <b>ENDATEMENTS</b><br>Jakin, 28-28-2217<br>11/11/2014<br><b>All of the </b><br>11 Vanatolian                                                             | The Cleaner Trenge<br>21 Image Coming Street, Lie School | 1. San 10<br><b>Limits</b><br><b>Canadana</b><br>224                                                         | PT BIA SAR, JORDIA TRANSPORT TBI, LENGVA<br><b>Kingsler</b> (Calleger)                                |   |    |  |  |  |   |  |
| 4 Sana Tergenuti<br><b>Party</b><br><b>Silver</b><br>18.                                                                                                 |                                                          | <b>G. Jank Travel</b><br><b>JANES HALAND</b><br>131 Sept.                                                    | KAGO DAGO DOMINING DAILY                                                                              |   |    |  |  |  |   |  |
| <b>LUNIUS ADMINISTRATI</b>                                                                                                    | <b>Digital and OFFICE CRAN</b>                           | <b>STEP ANALYSIS</b>                                                                                         | <b>CONTRACTOR</b>                                                                                     |   |    |  |  |  |   |  |
| 110221234                                                                                                    | WAS DISCO.                                               |                                                                                                    | 17 Total Bergey 117 Copt Ada 117 Cost Serval Fox<br>17 Total Berlaky 117 Yoki Ada 117 Yoki Serval Fox |   |    |  |  |  |   |  |
| 2 G. Septer                                                                                                    | <b>KAda Belalu</b>                                       |                                                                                                    |                                                                                                    |   |    |  |  |  |   |  |
| 110.00mg                                                                                                    | <b>EAST INSURE</b>                                       | W SAFTING SELE                                                                                               | Il Tosciensul V Toscko III Toscienzi Fox                                                              |   |    |  |  |  |   |  |
| A 5M fargerout                                                                                                    | <b>EAStorn EM Users ENGINEER</b>                         | <b>SERANTINE</b>                                                                                             |                                                                                                    |   |    |  |  |  |   |  |
| <b>R. ENGLIE TEXNIS LITAMA</b>                                                                                                    | <b>DICINANT ORDA CRAL</b>                                |                                                                                                    |                                                                                                    |   |    |  |  |  |   |  |
| A SC ON FINISHMENT                                                                                                    |                                                          |                                                                                                    |                                                                                                    |   |    |  |  |  |   |  |
| Langu Ziena Candalan<br>a Seim.                                                                                                    | <b>W Service Marcula</b>                                 | <b>Tele Nervice: 17 Group, 17 Gro</b>                                                                        |                                                                                                    |   |    |  |  |  |   |  |
| 13, 15, 15                                                                                                    | <b>P Structures</b>                                      | Stationum Chine, Chin                                                                                        |                                                                                                    |   |    |  |  |  |   |  |
| A Lang, Nous Ave Sen<br>A Days                                                                                                    |                                                          |                                                                                                    |                                                                                                    |   |    |  |  |  |   |  |
| 3. leavy                                                                                                    | Lema Hegale<br><b>Senamese</b>                           | Telek Hampson, 12 Group, 12 Gro<br>de Heuse, Il Gran, Il Gri                                                 |                                                                                                    |   |    |  |  |  |   |  |
| 1. Languitan                                                                                                    | <b>W Service Warry also</b>                              | <b>Tele Newsler, Children, Children</b>                                                                      |                                                                                                    |   |    |  |  |  |   |  |
| A Listen Held                                                                                                    | <b><i>P.Samua Harcura</i></b>                            | Stationum Clarat Clar                                                                                        |                                                                                                    |   |    |  |  |  |   |  |
| <b>8. In / LM Palmontanage</b><br><b>E. Genzie fan Utana</b>                                                                                             | Klefings                                                 | Tale before                                                                                                  |                                                                                                    |   |    |  |  |  |   |  |
| 6 Kondo Ram Parki                                                                                                    | <b>Kiefungs</b>                                          | There include                                                                                                |                                                                                                    |   |    |  |  |  |   |  |
| C. ENDAN KENDHAAAN                                                                                                    |                                                          |                                                                                                    |                                                                                                    |   |    |  |  |  |   |  |
| <b>CONSTRACTES</b><br><b>EAST</b>                                                                                                    | <b>F.183</b>                                             | <b>Litt Burbak</b>                                                                                           |                                                                                                    |   |    |  |  |  |   |  |
| A a Conda for Depar                                                                                                    | of Lamos Latin                                           | Teachers' Change, Child                                                                                      |                                                                                                    |   |    |  |  |  |   |  |
| a code in intorp                                                                                                    | <b>WSHILLER</b>                                          | TORUR: Il Gran. Il Gri                                                                                       |                                                                                                    |   |    |  |  |  |   |  |
| <b>E. PSR18NG KAFNYE</b><br><b>1 Salut Graterial Regenuit</b>                                                                                            | <b>RAMAN Bellings</b>                                    | 11 Total Ads / Type Bellurge                                                                                 |                                                                                                    |   |    |  |  |  |   |  |
|                                                                                                    |                                                          | <b>SALE / MARTIN</b>                                                                                         |                                                                                                    |   |    |  |  |  |   |  |
| <b>BLUNGAR THOUSE PROGRAMME</b>                                                                                                    |                                                          |                                                                                                    |                                                                                                    |   |    |  |  |  |   |  |
|                                                                                                    | <b>BIRTHAM AND DIFFERENCES</b>                           |                                                                                                    | <b>PERMIT AN / PERMIT</b>                                                                             |   |    |  |  |  |   |  |
| A FINSTON OF DAVAN                                                                                                    |                                                          |                                                                                                    |                                                                                                    |   |    |  |  |  |   |  |
| 10 Detailer Grander                                                                                                    | 17 Ada den Berlungst                                     | 17 Total Sertings 17 Total Ada                                                                               |                                                                                                    |   |    |  |  |  |   |  |
| <b>A SETTIM PENELLINGUAK</b><br><b>The Labour Sector</b>                                                                                                 |                                                          |                                                                                                    |                                                                                                    |   |    |  |  |  |   |  |
| a base.                                                                                                    | Il Semua Vienpale                                        | Total Harcular 17 Group, 17 Gro                                                                              |                                                                                                    |   |    |  |  |  |   |  |
| <b>3. Belauru</b>                                                                                                    | <b>IF Semua Hernald</b>                                  | Total Hemator 17 Group, 17 Gro                                                                               |                                                                                                    |   |    |  |  |  |   |  |
| C. BROAN KENDARAAN                                                                                                    | <b>RANGER</b>                                            |                                                                                                    |                                                                                                    |   |    |  |  |  |   |  |
| 12. Got Stor<br>1. https://acc.mpc.                                                                                                    | 1744                                                     |                                                                                                    |                                                                                                    |   |    |  |  |  |   |  |
| Salar                                                                                                    | 4.44                                                     | - The Second - China Ada<br>- The Berlings - The Ada<br>- The Berlings - China Ada                           |                                                                                                    |   |    |  |  |  |   |  |
| Disabilities count \$12.80<br>15 Junier Tenpet Dutch Resumpang                                                                                           | 4540.8                                                   | Il Toyotama                                                                                                  |                                                                                                    |   |    |  |  |  |   |  |
| <b>E PERLENCANTING KENDAAAAN</b>                                                                                                    |                                                          |                                                                                                    |                                                                                                    |   |    |  |  |  |   |  |
| S. Tan Catergan                                                                                                    | <b>PASS DISTURB</b>                                      | 1500.48                                                                                                    | U. Tom Are                                                                                            |   |    |  |  |  |   |  |
|                                                                                                    | $-444$<br><b>TAIL</b>                                    | $+560.00$                                                                                                    |                                                                                                    |   |    |  |  |  |   |  |
| 11 Enginee Regener<br>18 Scrappe<br>19 Symbolis Rods                                                                                                    | 14.44                                                    | - Top Atk                                                                                                    |                                                                                                    |   |    |  |  |  |   |  |
| 22. Senter                                                                                                    | <b>RAM</b>                                               | U.Sportertings U.Sportex                                                                                     |                                                                                                    |   |    |  |  |  |   |  |
| <b>F. TRINGARY DIVILIDAT</b>                                                                                                    | 4.44                                                     | 11 Turan Ave                                                                                                 |                                                                                                    |   |    |  |  |  |   |  |
| 21 Fat-Terrar<br><b>IL MARKETINE</b>                                                                                                    | <b>FAIL</b>                                              |                                                                                                    |                                                                                                    |   |    |  |  |  |   |  |
| 25 Alan Damuku Ellerwooth Kaca                                                                                                    | 4.144                                                    | <b>Tares</b><br>Il Titel Ade                                                                                 |                                                                                                    |   |    |  |  |  |   |  |
| <b>STORY OLDS</b>                                                                                                    |                                                          |                                                                                                    |                                                                                                    |   |    |  |  |  |   |  |
| EDENGARAN HIST EARN, WHA KINDHAMN TESTIN'T DAYKIMAN<br><b><i><u>PERSONAL PROPERTY AND </u></i></b><br><b>KIDISYAN DRAMOUM</b><br>WINNIPEGATURA / TRABAJO | TLAND DAY DILARAND DRIVALIONAL<br>I GLASSIE DIVISIONAL   |                                                                                                    | <b>CANATAN</b>                                                                                        |   |    |  |  |  |   |  |
|                                                                                                    |                                                          |                                                                                                    |                                                                                                    |   |    |  |  |  |   |  |
| <b>County</b><br>che series untur lentique                                                                                                    | PENSEMUDI                                                |                                                                                                    | FONDAR KONSAANN BERMETER   FENTISH FECANIN NECES SPR                                                  |   |    |  |  |  |   |  |
| polarization, make senior years                                                                                                    | 115                                                      | TO                                                                                                    | TU.                                                                                                   |   |    |  |  |  |   |  |
| Bilenchon adalah zamai yong paling<br>pege                                                                                                    |                                                          | tana                                                                                                    | Nane:                                                                                                 |   |    |  |  |  |   |  |
|                                                                                                    | nana                                                     |                                                                                                    |                                                                                                    |   |    |  |  |  |   |  |

Fig 15. Implementation of Inspection report page

### **V. CONCLUSION**

Conclusion of this research are:

- 1. Running system of bus inspection in the Pulo Gebang Bus Station still uses manual system that makes inspection files to fall apart, prone to loss or damage, difficult to find the history of bus inspection, and weak monitoring of inspection report.
- 2. By implementing the application, solve the existing problems in the bus inspection process by make it easier to input inspection data, print inspection reports, finding inspection history and simplify the work of employees and leaders in Pulo Gebang Bus Station.

### **REFERENCES**

- [1] Arikunto, Suharsimi. 2009. *Manajemen Penelitian*. Jakarta: PT. Rineka. Cipta.
- [2] Dirjen Hubdat. 2017. *Peraturan Direktur Jenderal Perhubungan Darat Nomor SK.5637/AJ.403/DRJD/2017 Tentang Pedoman Pelaksanaan Inspeksi Keselamatan Lalu Lintas dan Angkutan Jalan.* Kementerian Perhubungan. Jakarta.
- [3] Dennis, Alan. 2015. *System Analysis and Design with UML 5th Edition*. United States of America: John Wiley and Sons.
- [4] Masya, F. Elvina, & Simanjuntak, FM. 2012. Sistem Pelayanan Pengaduan Masyarakat pada Divisi Humas POLRI Berbasis Web. *Jurnal Seminar Nasional Aplikasi Teknologi Informasi. 2012.* [online] Available at: <http://journal.uii.ac.id/Snati/article/download/2897/265

6> [Accessed on: 1 November 2018].

- [5] M. Mishbah, D. I. Sensuse and H. Noprisson. 2017. Information system implementation in smart cities based on types, region, sub-area. *ICITSI* 2017, pp. 155-161. [online] Available at: <http://ieeexplore.ieee.org/stamp/stamp.jsp?tp=&arnum ber=8267935&isnumber=8267903> [Accessed on: 20 Oktober 2018].
- [6] Nurhayati dan Ginting, B.S. 2014. Perancangan Sistem Informasi Pengujian Kendaraan Bermotor Pada Dinas Perhubungan Kabupaten Langkat. *KAPUTAMA 2014.*

pp.9-15. [online] Available at: <http://penelitian.kaputama.ac.id/images/sampledata/Fil e/Jurnal/Jurnal2014/ JURNAL2.pdf> [Accessed on: 2 Oktober 2018].

- [7] Pemerintah Provinsi DKI Jakarta. 2016. *Peraturan Gubernur Provinsi DKI Jakarta Nomor 336 Tahun 2016 Tentang Pembentukan, Organisasi dan Tata Kerja Unit Pengelola Terminal Terpadu Pulo Gebang*. Berita Daerah Provinsi DKI Jakarta Tahun 2016 Nomor 62233. Sekretariat Daerah. Jakarta.
- [8] Pressman, R.S. and Maxim, B.R. 2012. Software Engineering *: a prcatitioner's approach. Eighth Edition*. New York: McGraw-Hill.
- [9] Rosul, M. dan Irawan, Y. 2014. Sistem Informasi Pengujian Kendaraan Bermotor Dinas Perhubungan Komunikasi dan Informatika Kabupaten Kudus. *Prosidin SNATIF 2014.* pp.437-444. [online] Available at:

<http://jurnal.umk.ac.id/index.php/SNA/article/downloa d/208/207> [Accessed on: 5 Oktober 2018].

- [10] Samsinar dan Suryadi, L. 2014. Desain Sistem Informasi Pengujian Kendaraan Bermotor Pada UPT. PKB Kendaraan Khusus Cilincing. *SESINDO 2014*. pp.219-224. [online] Available at: <http://is.its.ac.id/pubs/ oajis/index.php/file/download\_file/1396> [Accessed on: 16 Oktober 2018].
- [11] Zed, Mestika. 2008. *Metode Penelitian Kepustakaan*. Jakarta : Yayasan Obor.